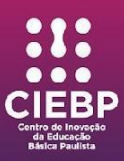

## **CENTRO DE INOVAÇÃO DA EDUCAÇÃO BÁSICA PAULISTA - CIEBP**

## **PLANO DE ATIVIDADE**

**Espaço:** Cultura Digital

**Título:** Stop Motion

**Duração:** 4 horas

**Segmento:** Anos finais do ensino fundamental e ensino médio

**Justificativa:** fomentar a formação plena de crianças e jovens com vista a comunicação de ideias a partir de diferentes formas de expressão é uma preocupação fundamental da área de linguagens. Por isso, propostas que levem os estudantes a produzir discursos em diferentes gêneros ou linguagens são fundamentais para seu desenvolvimento. É nessa linha de raciocínio que surge a proposta de oferta de uma situação de aprendizagem que leve os estudantes a criarem uma animação digital utilizando a técnica *stop motion.*

**Objetivo:** levar os estudantes a conhecer e se familiarizar com os recursos do aplicativo digital selecionado; e oferecer oportunidade de eles criarem uma breve animação digital fazendo uso do aplicativo, de objetos e da fotografia

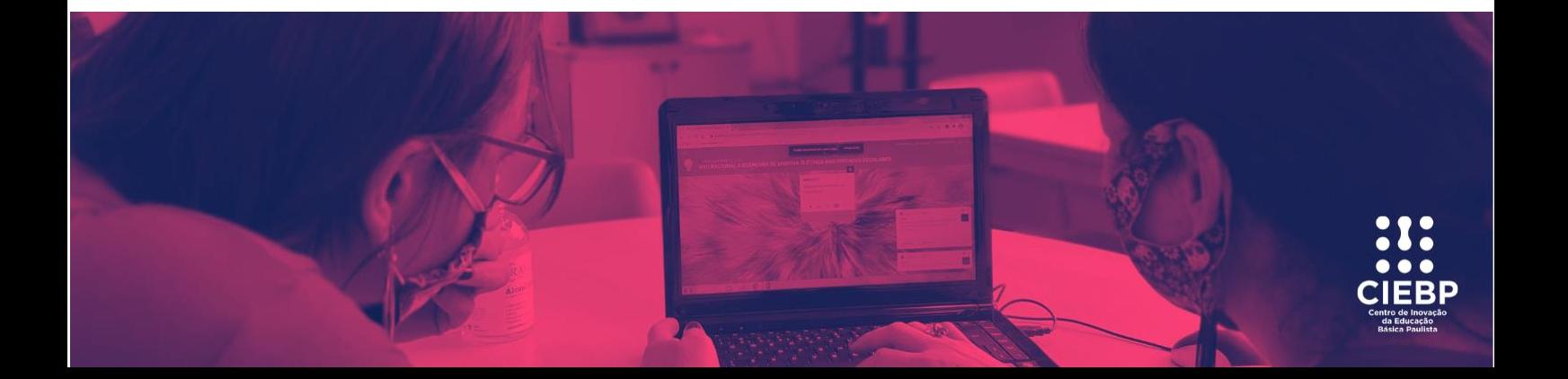

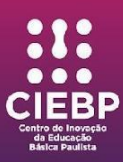

**Competência:** Mobilizar práticas de linguagem no universo digital, considerando as dimensões técnicas, críticas, criativas, éticas e estéticas, para expandir as formas de produzir sentidos, de engajar-se em práticas autorais e coletivas, e de aprender a aprender nos campos da ciência, cultura, trabalho, informação e vida pessoal e coletiva.

**Habilidade**: (EM13LGG703) Utilizar diferentes linguagens, mídias e ferramentas digitais em processos de produção coletiva, colaborativa e projetos autorais em ambientes digitais.

**Objeto(s) do conhecimento:** Letramento digital.

**Descrição da atividade:** O método consiste em capturar fotos de objeto(s) enquanto são feitas pequenas alterações em cada quadro e cena. Ao colocar todos os quadros e capturas de foto juntos, o resultado é que o(s) objeto(s) de cena está(ão) se movimentando. Depois de configurar tudo, inicia-se o processo da captura das imagens, que deve ser feito em sequência. Para obter-se o resultado esperado, o objeto deve ser movido lentamente até total finalização do processo. Sugere-se que para essa captura, seja utilizado app *Stop Motion Studio*.

**Materiais:** Uma câmera fotográfica e elementos de iluminação. Um bom roteiro com sequência de imagens (não comece a produzir nada sem roteiro!). Um software de edição de vídeos (seja ele comum ou indicado para stop motion).

**Recomendações:** Escolha uma câmera que proporcione a melhor qualidade ou uma webcam que funcione bem. Instale o software de Stop Motion Studio, que pode ser instalado, praticamente em qualquer dispositivo. Os notebooks e aparelhos móveis

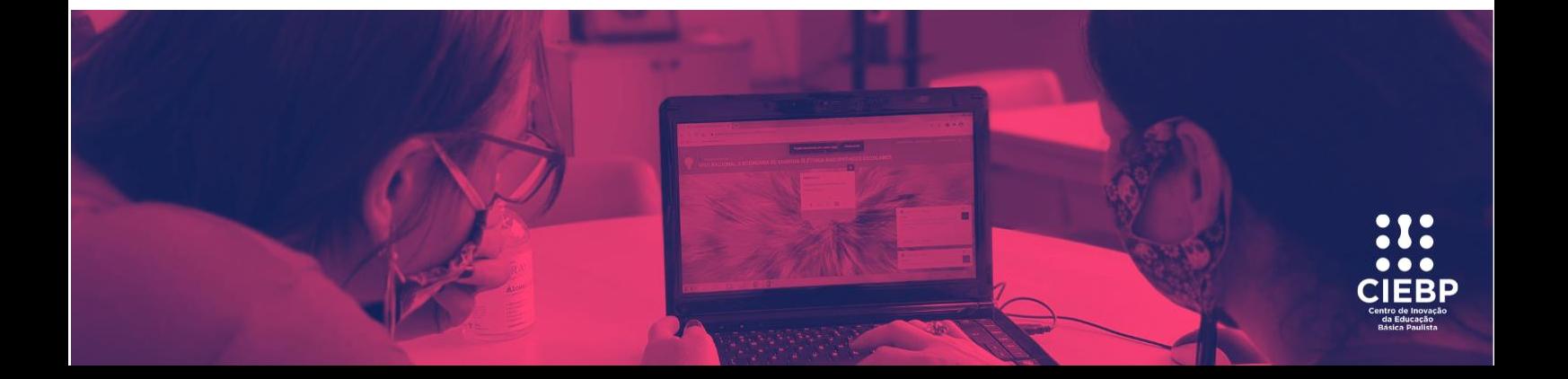

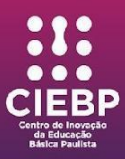

costumam ser os mais adequados e os mais fáceis de transportar por seu set de gravação.

**Anexos:** QR CODE do Stop Motion finalizado.

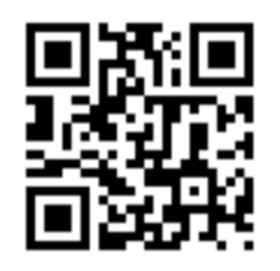

**Créditos:** Espaço da Cultura Digital e da Cultura Maker – CIEBP Iguape. Professores responsáveis: Ariane Talita Barrionuevo, Cláudia Lopes Ribeiro, Juliany Verônica Alves, Sabrina Heitzman, Felipe Augusto Xavier, Suellen Aparecida Correia, José Vitor Ferreira e Jefferson Vegener.

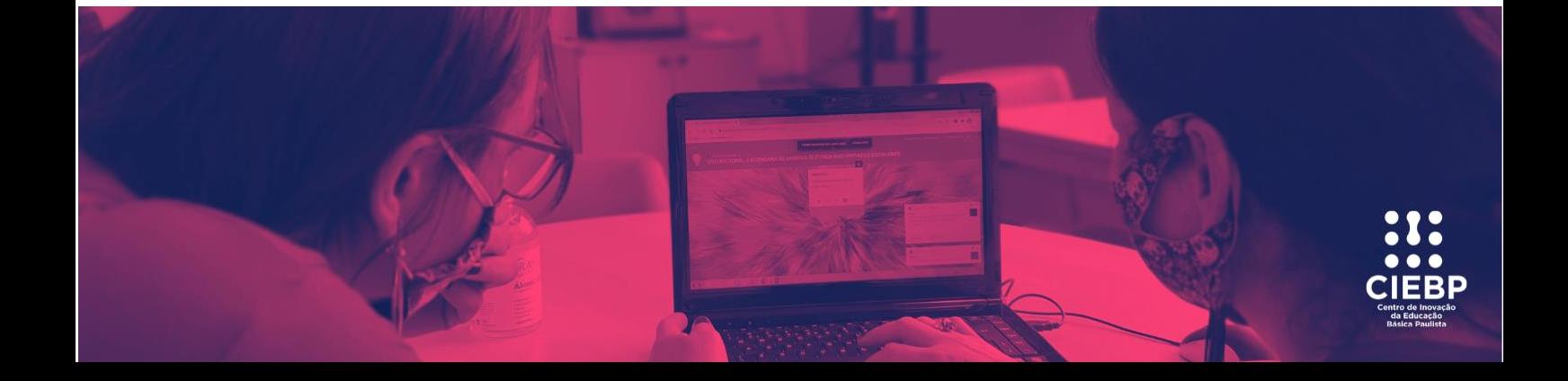

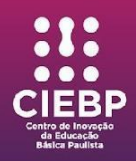

## norrom qote

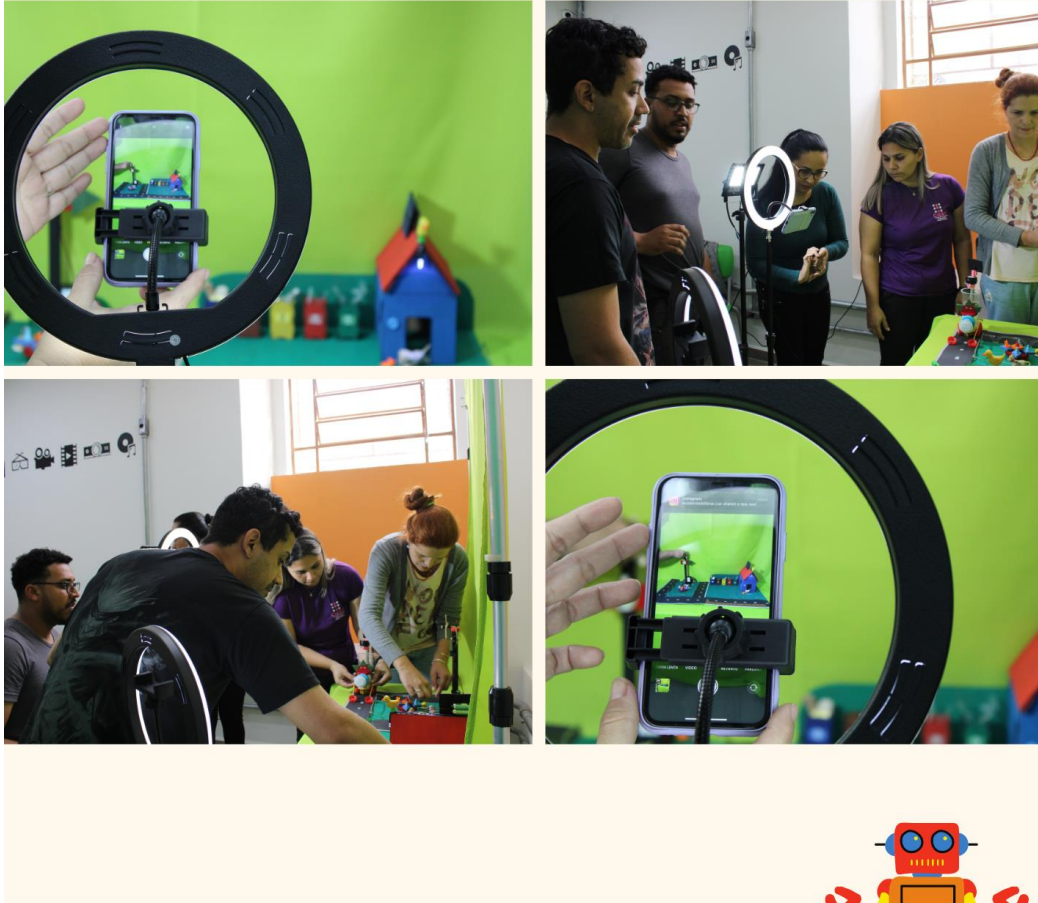

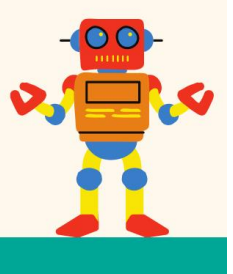

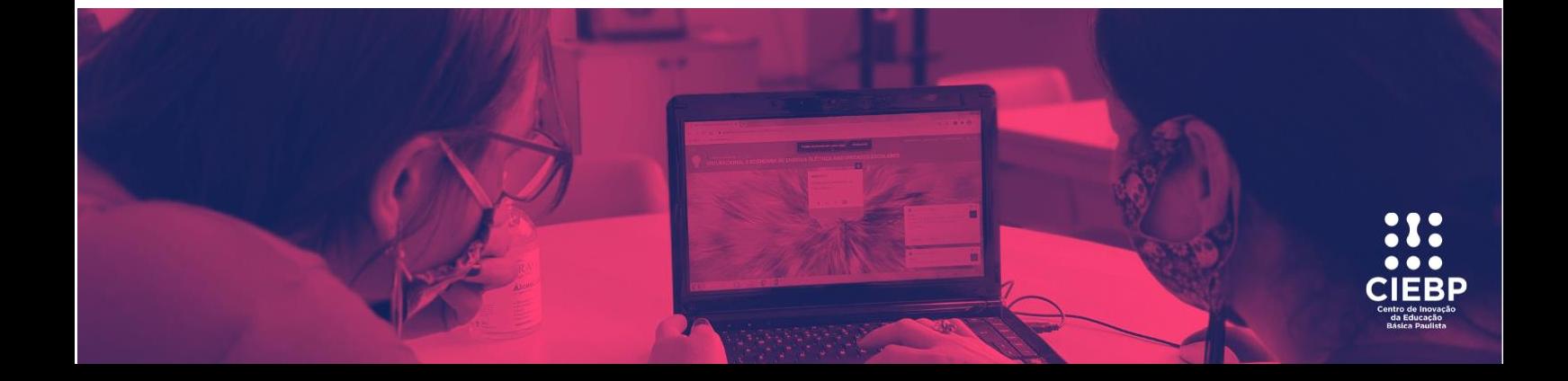